## BI Publisher 9.2

## **Contents**

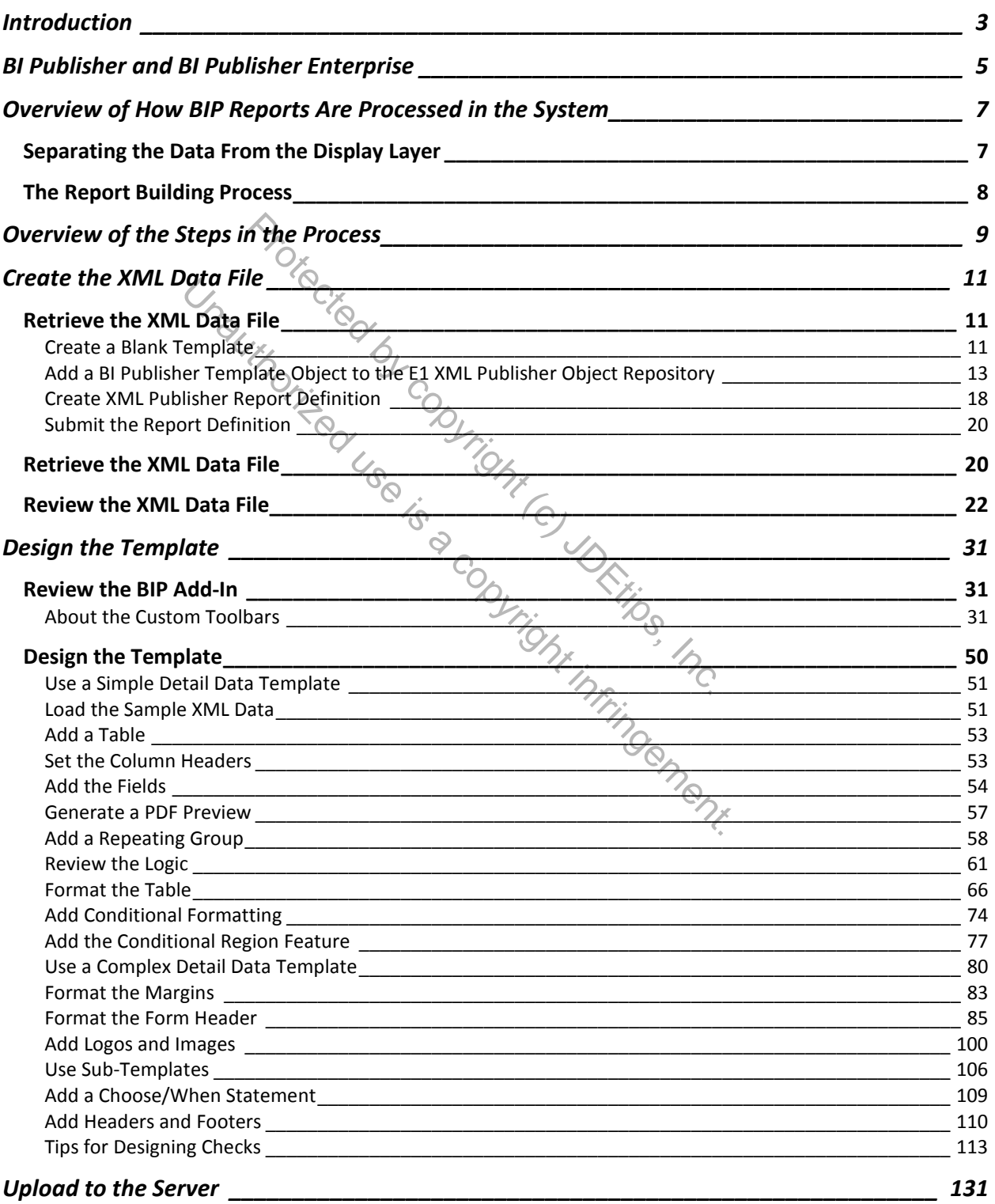

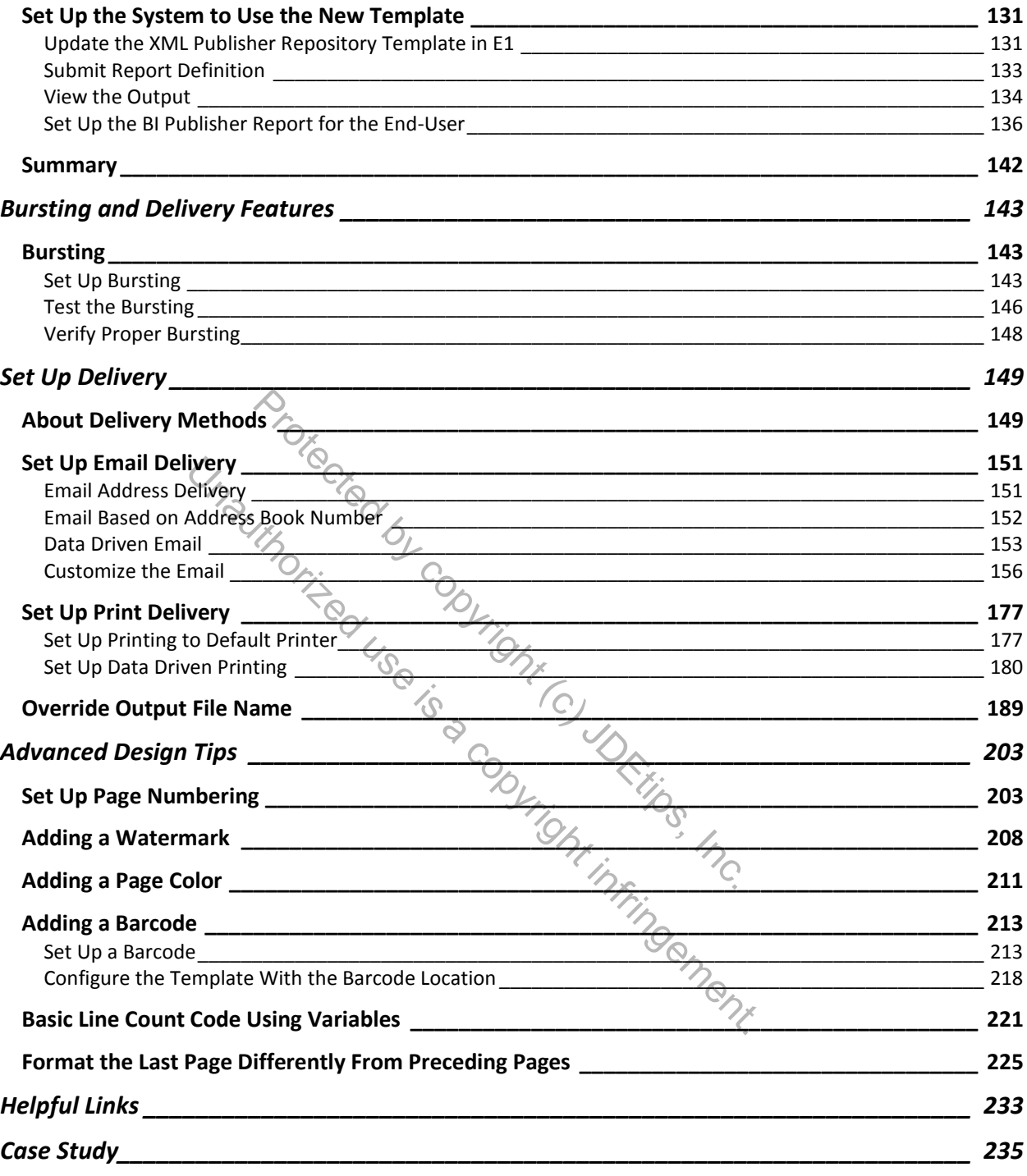